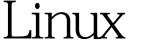

https://www.100test.com/kao\_ti2020/645/2021\_2022\_\_E4\_B8\_80\_E 4\_B8\_AA\_E7\_A1\_AC\_E7\_c103\_645316.htm 1 Fedora 8 Linux and grub Fedora 9, The Paris 1. Fedora-9-i386-DVD.iso Windows Fat32  $(hdQ,4)$  iso isolinux  $(hdQ4)$ . 2. Fedora 8 Linux /boot/grub/grub.conf title install linux FC9 root (hd0,4) kernel /isolinux/vmlinuz initrd /isolinux/initrd.img 3. install linux FC9 Fedora9 1.(hdQ4) grub hd IDE  $SCSI$  hd  $0$  4 ; 2.若Fedora9安装过程中,选择了更新grub,则grub的启动 Fedora9 **Participal Expanding Fedora**9 **Fedora**9 grub Fedora8 Fedora9 Fedora8 grub.conf Fedora9 grub.conf 100Test www.100test.com